## <span id="page-0-2"></span>**Ticket de paiement**

**Contenu** 

[Configuration du ticket de paiement](#page-0-0) [Pages associées](#page-0-1)

- [Contrôle de doublons](https://docs.monext.fr/pages/viewpage.action?pageId=747145648)
- [Les moyens de paiements Payline](https://docs.monext.fr/display/DT/Les+moyens+de+paiements+Payline)
- [Module de Gestion des risques](https://docs.monext.fr/display/DT/Module+de+Gestion+des+risques)
- [Notification par URL](https://docs.monext.fr/display/DT/Notification+par+URL)
- [Portefeuille électronique](https://docs.monext.fr/pages/viewpage.action?pageId=747147173)
- [Rapport transactionnel](https://docs.monext.fr/display/DT/Rapport+transactionnel)
- [Ticket de paiement](#page-0-2)

## <span id="page-0-0"></span>Configuration du ticket de paiement

Il est conseillé de faire apparaître un ticket de paiement (ou justificatif de paiement), similaire à ce qu'un commerce traditionnel remet à son client. Le tableau ci-dessous précise le format préconisé par le GIE Carte Bancaire.

卷

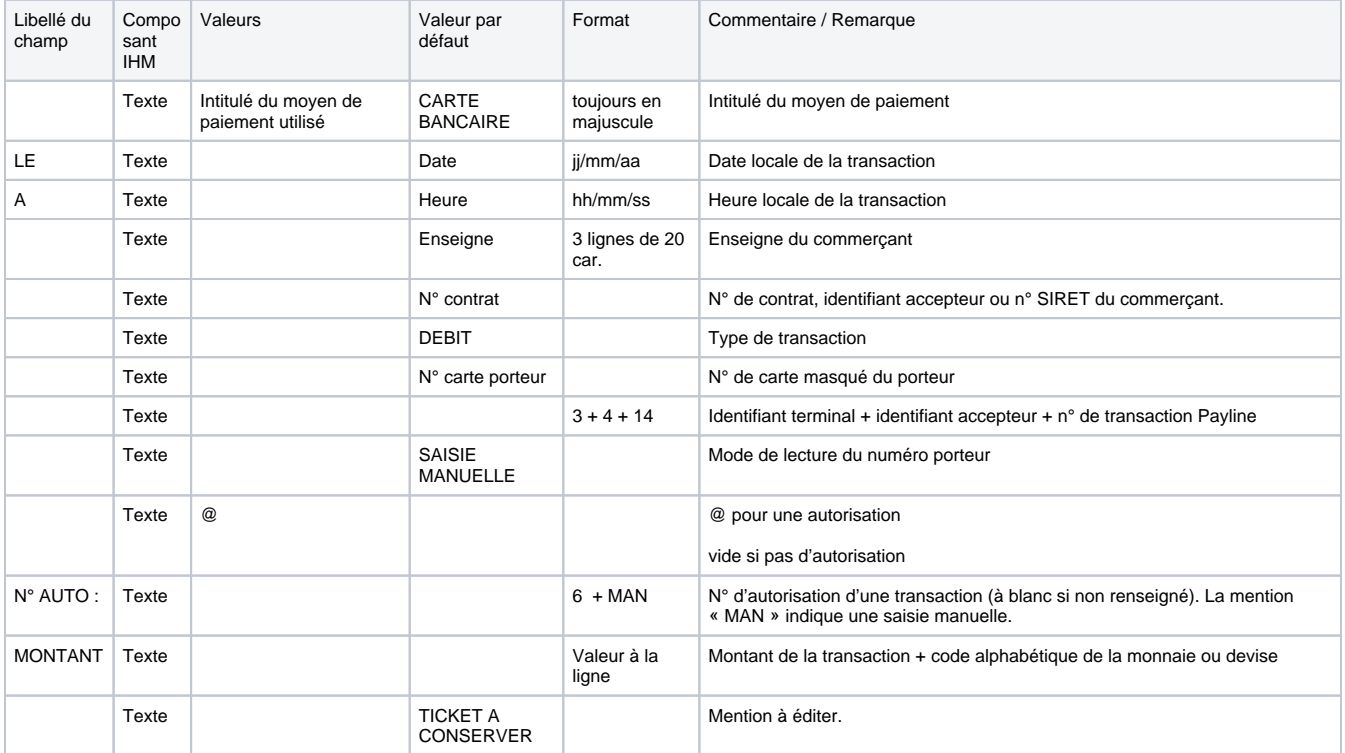

## <span id="page-0-1"></span>Pages associées

- [Centre Administration Points de vente](https://docs.monext.fr/display/DT/Centre+Administration+-+Points+de+vente)
- [Notification par URL](https://docs.monext.fr/display/DT/Notification+par+URL)

[Documentation Monext Online](https://docs.monext.fr/display/DT/Documentation+Monext+Online)